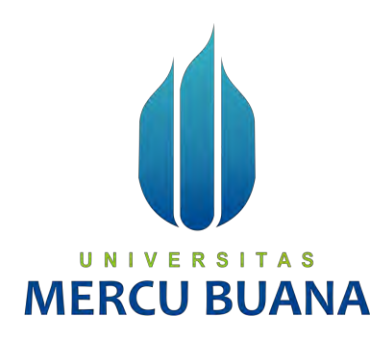

# **APLIKASI PEMESANAN MENU RESTORAN BERBASIS WEB**

**(STUDI KASUS: WARUNK UPNORMAL GROGOL)**

Oleh:

Johan Billy Kevin Hardian 41818110130 Indi Putri Diarwati 41818110062 Dandy Saputro Mulyo 41818110010

# UNIVERSITAS **MERCU BUANA**

**PROGRAM STUDI SISTEM INFORMASI FAKULTAS ILMU KOMPUTER UNIVERSITAS MERCU BUANA JAKARTA 2022**

http://digilib.mercubuana.ac.id/

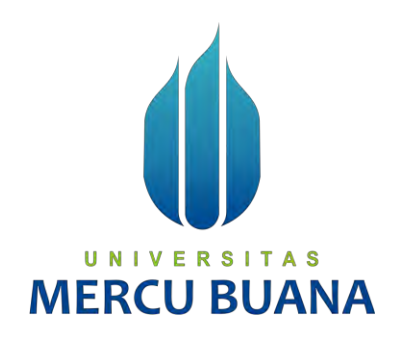

## **APLIKASI PEMESANAN MENU RESTORAN BERBASIS WEB**

## **(STUDI KASUS: WARUNK UPNORMAL GROGOL)**

*Tugas Akhir*

Diajukan Untuk Melengkapi Salah Satu Syarat

Memperoleh Gelar Sarjana Komputer

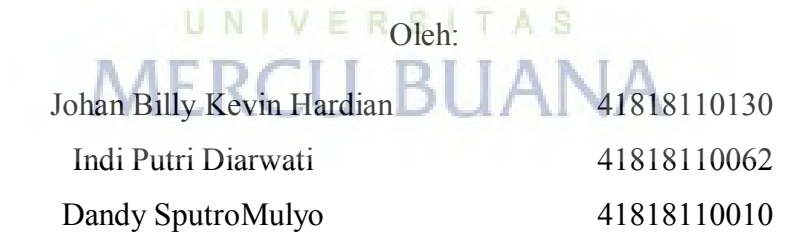

**PROGRAM STUDI SISTEM INFORMASI FAKULTAS ILMU KOMPUTER UNIVERSITAS MERCU BUANA JAKARTA 2022**

i

### SURAT PERNYATAAN ORISINALITAS

Yang bertanda tangan dibawah ini:

Nama Mahasiswa (1) : Johan Billy Kevin Hardian

Nim : 41818110130

Nama Mahasiswa (2) : Indi Putri Diarwati

Nim 41818110062

Nama Mahasiswa (3): Dandy Saputro Mulyo

UNI.

**MERCU** 

Nim 41818110010

Judul Tugas Akhir : APLIKASI PEMESANAN MENU RESTORAN **BERBASIS WEB** 

Menyatakan bahwa Laporan Tugas Akhir saya adalah hasil karya sendiri dan bukan plagiat. Apabila ternyata ditemukan didalam laporan Tugas Akhir saya terdapat unsur plagiat, maka saya siap untuk mendapatkan sanksi akademik yang terkait dengan hal tersebut.

Jakarta, 08 September 2022

 $0+11$ 

Johan Billy Kevin Hardian

METERAT 34AAKX045502552

### SURAT PERNYATAAN PERSETUJUAN PUBLIKASI TUGAS AKHIR

Sebagai mahasiswa Universitas Mercu Buana, saya yang bertanda tangan di bawah ini:

Nama Mahasiswa (1) : Johan Billy Kevin Hardian

Nim : 41818110130

Nama Mahasiswa (2) : Indi Putri Diarwati

Nim 41818110062

Nama Mahasiswa (3): Dandy Saputro Mulyo

Nim 41818110010

Judul Tugas Akhir : APLIKASI PEMESANAN MENU RESTORAN

**BERBASIS WEB** 

Dengan ini memberikan izin dan menyetujui untuk memberikan kepada Universitas Mercu Buana Hak Bebas Royalti Non Eksklusif (Non-exclusive Royalty Free Right) atas karya ilmiah saya yang berjudul di atas beserta perangkat yang ada (jika diperlukan).

Dengan Hak Bebas Royalti/Non Eksklusif ini Universitas Mercu Buana berhak menyimpan, mengalih media/formatkan, mengelola dalam bentuk pangkalan data (database), merawat dan mempublikasikan tugas akhir saya.

Selain itu, demi pengembangan ilmu pengetahuan di lingkungan Universitas Mercu Buana, saya memberikan izin kepada Peneliti di Lab Riset Fakultas Ilmu Komputer, Universitas Mercu Buana untuk menggunakan dan mengembangkan hasil riset yang ada dalam tugas akhir untuk kepentingan riset dan publikasi selama tetap mencantumkan nama saya sebagai penulis/pencipta dan sebagai pemilik Hak Cipta.

Demikian pernyataan ini saya buat dengan sebenarnya.

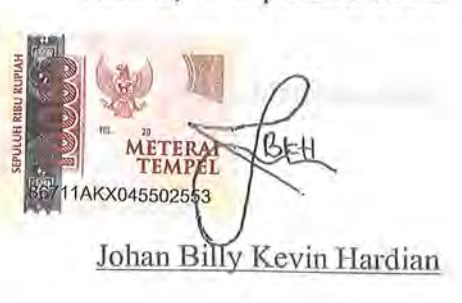

Jakarta, 08 September 2022

## **LEMBAR PERSETUJUAN**

<span id="page-4-0"></span>Sebagai mahasiswa Universitas Mercu Buana, saya yang bertanda tangan di bawah ini :

Nama Mahasiswa (1) : Johan Billy Kevin Hardian

Nim : 41818110130

Nama Mahasiswa (2) : Indi Putri Diarwati

Nim 41818110062

Nama Mahasiswa (3) : Dandy Saputro Mulyo

Nim 41818110010

Judul Tugas Akhir : APLIKASI PEMESANAN MENU RESTORAN BERBASIS WEB

Tugas Akhir ini telah diperiksa dan disetujui

Jakarta, 08 September 2022

Menyetujui,

## <span id="page-5-0"></span>**LEMBAR PENGESAHAN**

Nama Mahasiswa (1) : Johan Billy Kevin Hardian Nim : 41818110130 Nama Mahasiswa (2) : Indi Putri Diarwati Nim 41818110062 Nama Mahasiswa (3) : Dandy Saputro Mulyo Nim 41818110010 Judul Tugas Akhir : APLIKASI PEMESANAN MENU RESTORAN BERBASIS WEB

Tugas Akhir ini telah diperiksa dan disidangkan sebagai salah satu persyaratan untuk memperoleh gelar Sarjana pada Program Studi Sistem Informasi, Fakultas Ilmu Komputer, Fakultas Ilmu Komputer, Universitas Mercu Buana.

Menyetujui,

Jakarta, 26 Agustus 2022

Menyetujui, U.N.I (Rinto Priambodo, ST, M

Dosen Pembimbing

Mengetahui,

Rawm

**(Yunita Sartika Sari, S.Kom, M.Kom) (Ratna Mutu Manikam, S.Kom., MT) Sek. Prodi Sistem Informasi Ka. Prodi Sistem Informasi** 

http://digilib.mercubuana.ac.id/

#### **ABSTRAK**

<span id="page-6-0"></span>Nama Mahasiswa (1) : Johan Billy Kevin Hardian Nim : 41818110130 Nama Mahasiswa (2) : Indi Putri Diarwati Nim 41818110062 Nama Mahasiswa (3) : Dandy Saputro Mulyo Nim 41818110010 Judul Tugas Akhir : APLIKASI PEMESANAN MENU RESTORAN BERBASIS WEB

Sistem pemesanan yang dilakukan di restoran warunk upnormal grogol dilakukan menggunakan aplikasi berbasis android yang diperlukan untuk mengunduh terlebih dahulu di playstore sehingga memerlukan waktu, kuota, dan penyimpanan lebih untuk melakukan hal tersebut. Untuk itu perlu pengembangan sistem informasi perancangan pemesanan menu sebagai salah satu solusi untuk memecahkan permasalahan agar dapat memudahkan customer dalam memperoleh informasi dan melakukan pemesanan. Metode yang dilakukan untuk pengembangan sistem yaitu *waterfall* dengan perancangan arsitektur menggunakan *UML* sedangkan aplikasi program perangkat lunak dikembangkan menggunakan *framework* PHP Laravel dengan database *My SQL*. Customer hanya perlu menscan *QR Code* yang tertera pada setiap nomor meja yang ada lalu diarahkan menuju *website* pemesanan, Untuk melakukan pemesanan customer tidak perlu berlama – lama untuk melakukan mendaftar terlebih dahulu akan tetapi apabila mendaftar kan diri menjadi member customer dapat mendapatkan keuntungan yang lebih seperti berhak mendapatkan voucher promosi.

Kata kunci: *Waterfall, QR Code, UML, Website*

#### **ABSTRACT**

<span id="page-7-0"></span>Nama Mahasiswa (1) : Johan Billy Kevin Hardian Nim : 41818110130 Nama Mahasiswa (2) : Indi Putri Diarwati Nim 41818110062 Nama Mahasiswa (3) : Dandy Saputro Mulyo Nim 41818110010 Judul Tugas Akhir : APLIKASI PEMESANAN MENU RESTORAN BERBASIS WEB

*The ordering system carried out at the Warunk Upnormal Grogol restaurant is carried out using an Android-based application which is required to download first on the Playstore so it requires more time, quota, and storage to do this. For this reason, it is necessary to develop a menu ordering information system as a solution to solve problems in order to make it easier for customers to obtain information and place orders. The method used for system development is waterfall with architectural design using UML while application software programs are developed using PHP Laravel framework with My SQL database. Customers only need to scan the QR Code listed on each existing table number and then be directed*  to the ordering website. To place an order the customer does not need to linger to *register first, but if you register as a member, the customer can get more benefits such as being entitled to get promotional vouchers.*

*Keywords:*

*Waterfall, QR Code, UML, Website*

## **KATA PENGANTAR**

<span id="page-8-0"></span>Alhamdulillah puji syukur kehadirat Allah SWT yang telah memberikan segala nikmat dan karunia-Nya sehingga tugas akhir ini dapat diselesaikan dengan baik.

Tugas akhir ini disusun untuk melengkapi salah satu syarat memperoleh gelar Sarjana Strata 1 (S1) pada Program Studi Sistem Informasi Universitas Mercu Buana.

Kelancaran penulisan tugas akhir ini tentunya tidak terlepas dari dukungan, bantuan serta sumbangan pikiran dari berbagai pihak. Oleh karena itu dalam kesempatan ini penulis ingin memberikan ucapan terimakasih kepada :

- 1. Bapak Rinto Priambodo, ST, MTI selaku pembimbing Tugas Akhir.
- 2. Bapak Michael selaku Owner dari Warunk Upnormal Grogol.
- 3. Bapak Risjad Adi Nugroho selaku Manajer Operasional Warunk Upnormal Grogol.
- 4. Seluruh Dosen dan Staf Akademik Program Strata-1 Universitas Mercu Buana.
- 5. Ibu, Bapak dan Adik tercinta yang tidak ada hentinya dalam memberikan doa dan dukungan, serta kasih sayang kepada penulis.
- 6. Teman-teman di Warunk Upnormal Grogol yang sudah memberi ilmu dan pengalaman yang berharga.

Akhir kata dengan segala kerendahan hati penulis memohon maaf yang sebesarbesarnya atas segala kekurangan dan keterbatasan dalam penulisan tugas akhir ini. Semoga laporan akhir ini dapat memberikan manfaat bagi pihak-pihak yang berkepentingan.

Jakarta, 08 September 2022

Penyusun

## **DAFTAR ISI**

<span id="page-9-0"></span>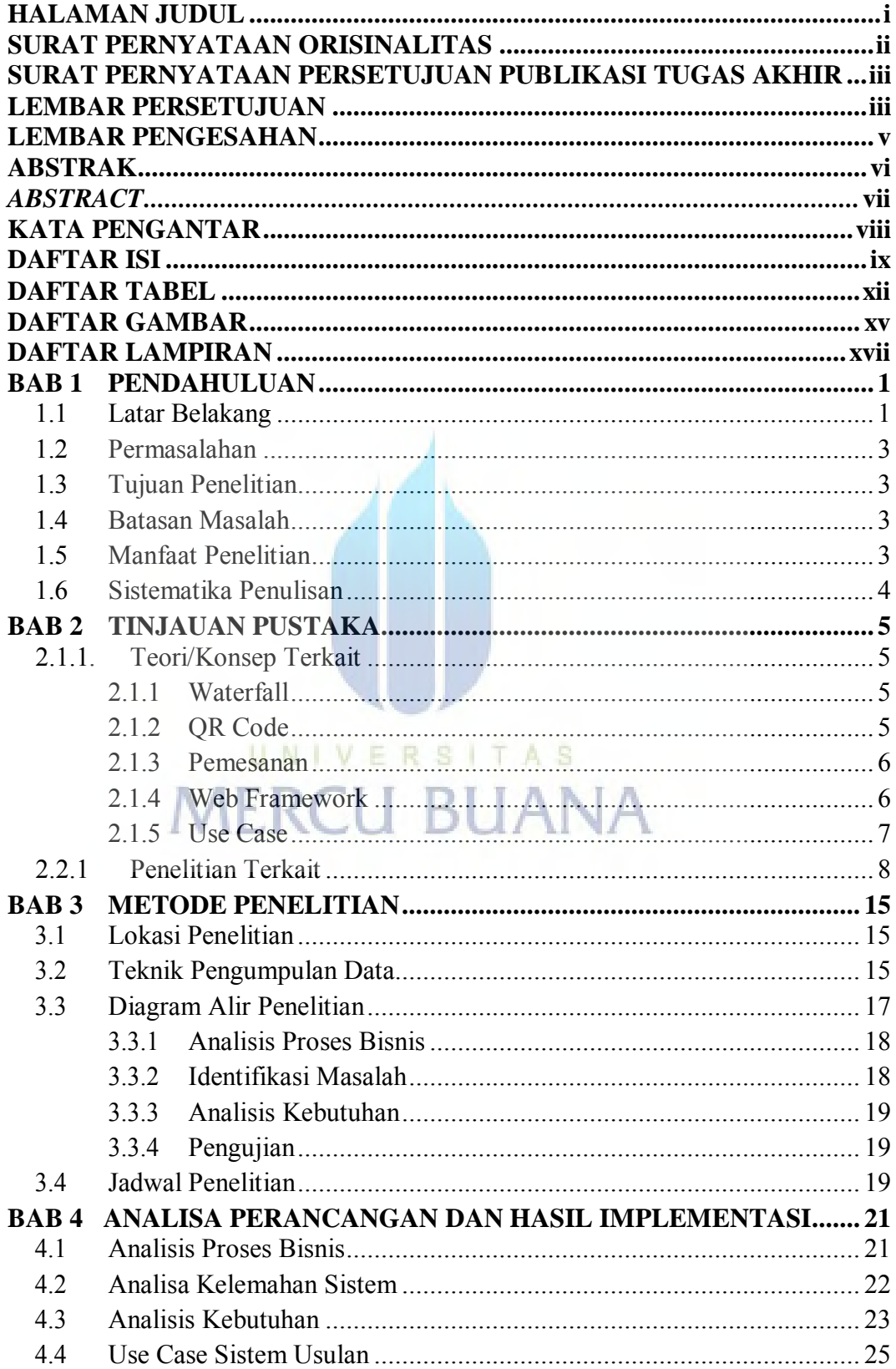

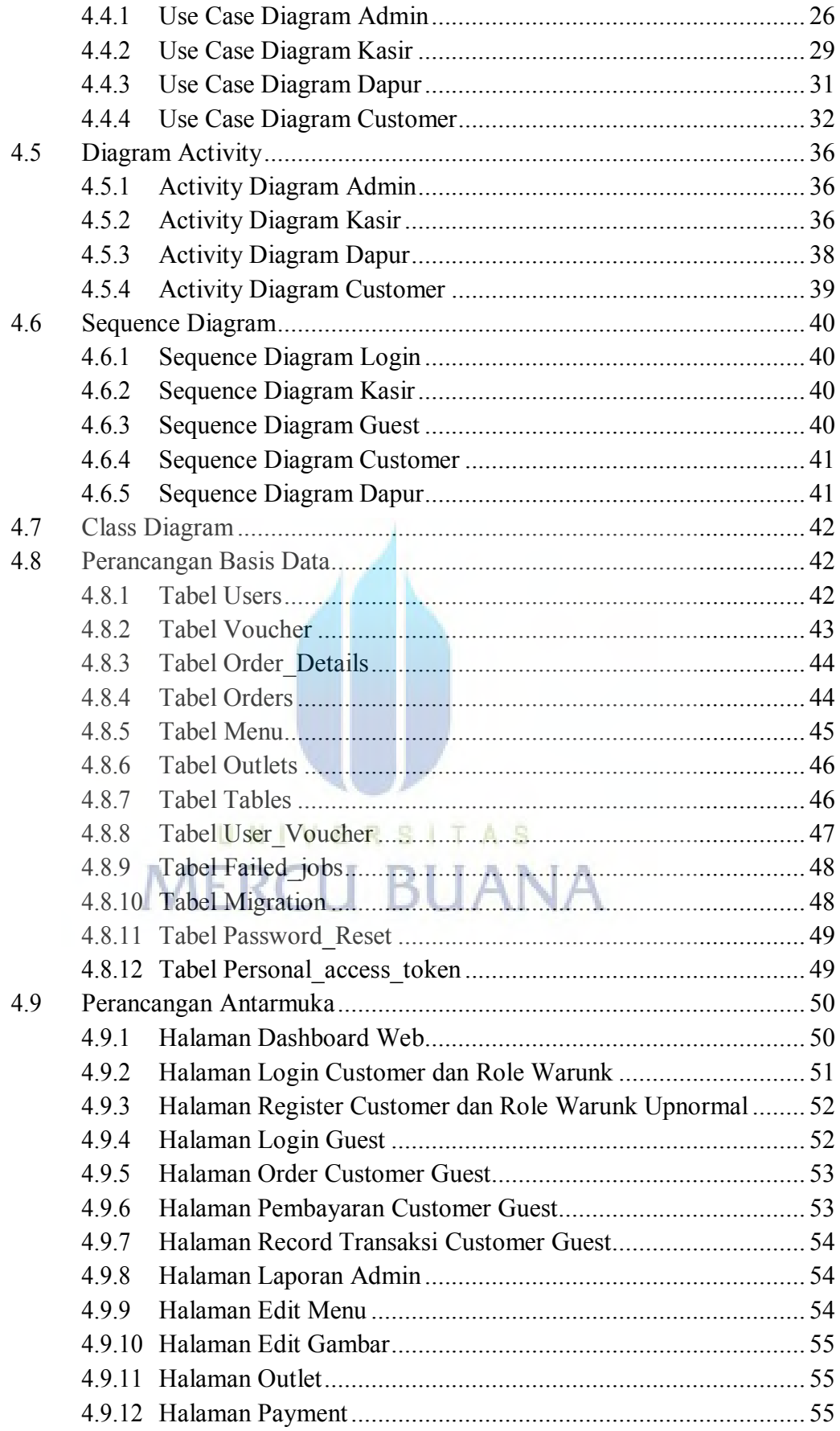

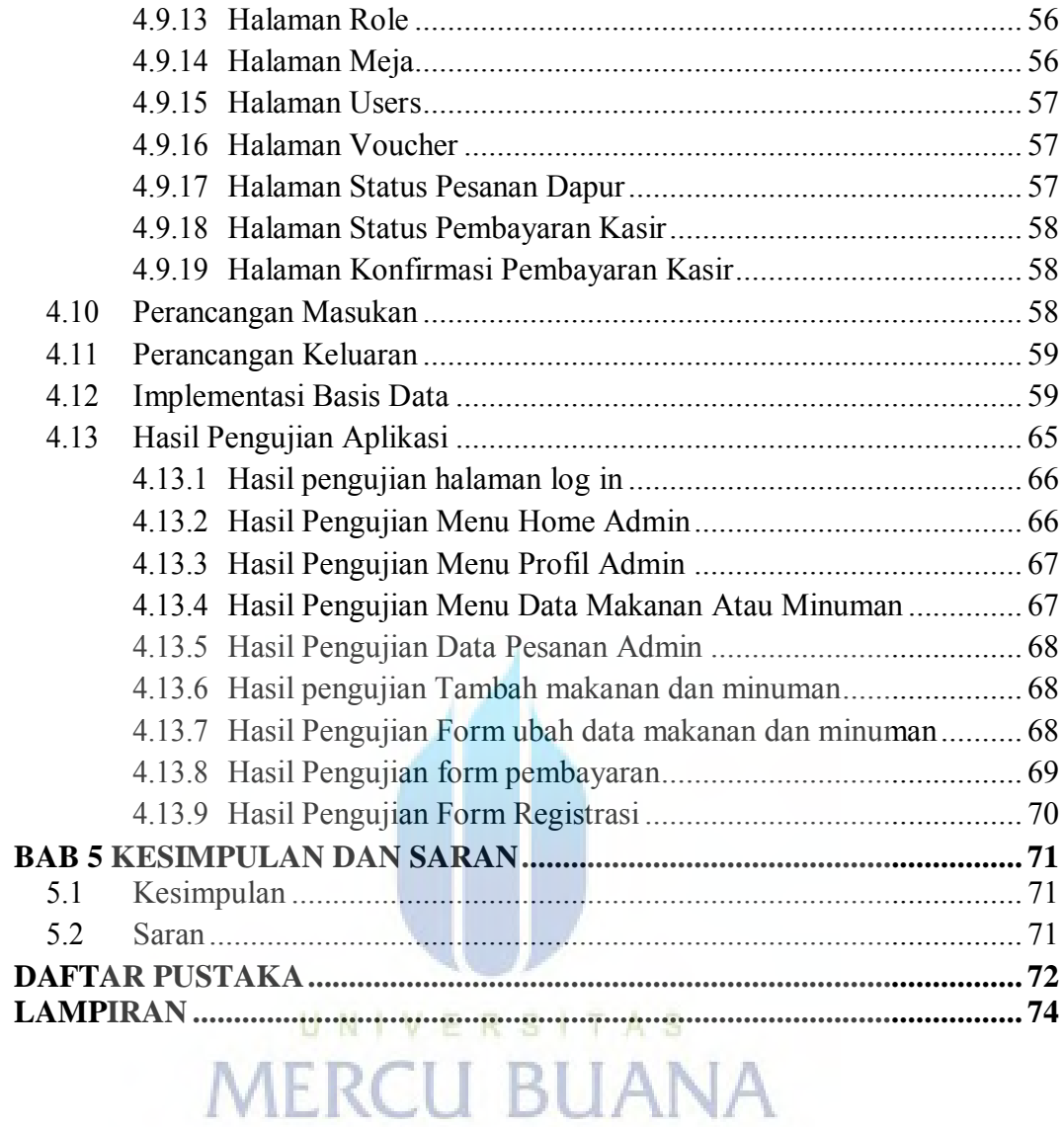

## **DAFTAR TABEL**

<span id="page-12-0"></span>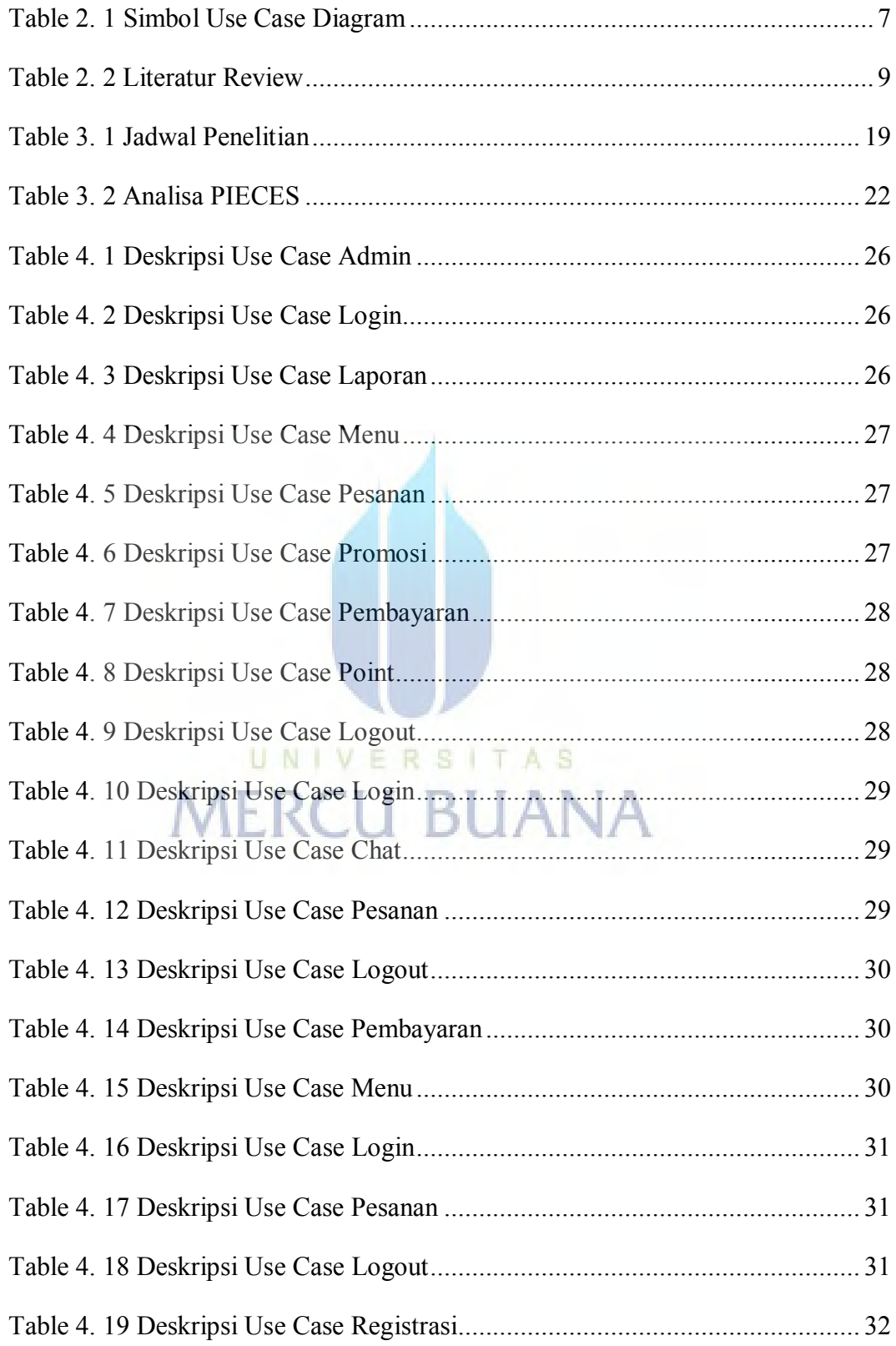

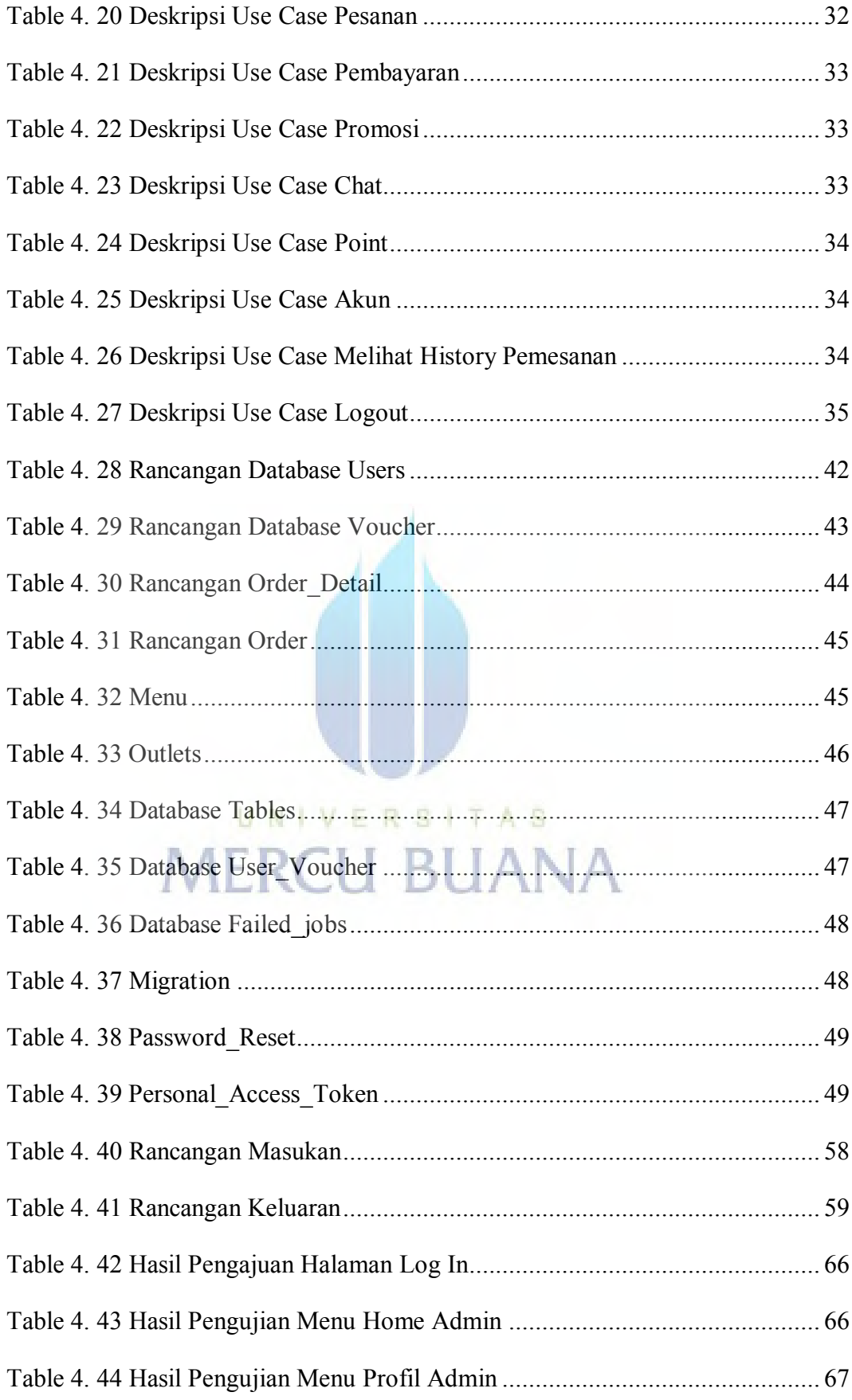

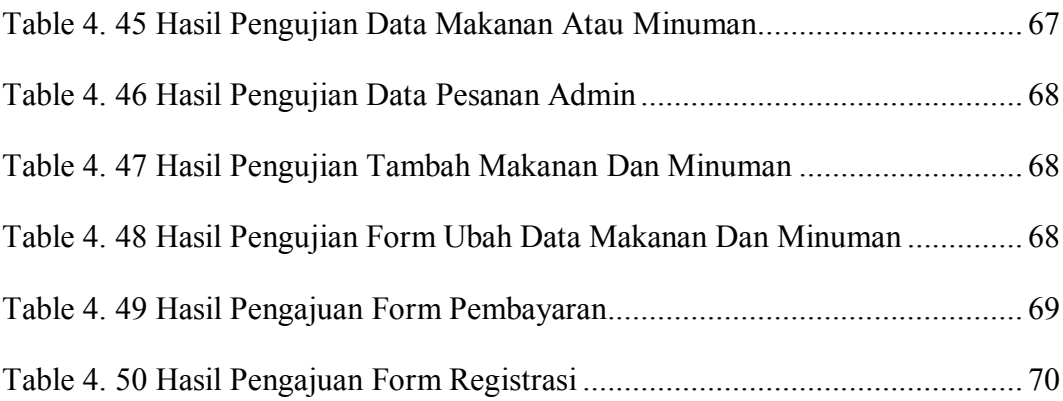

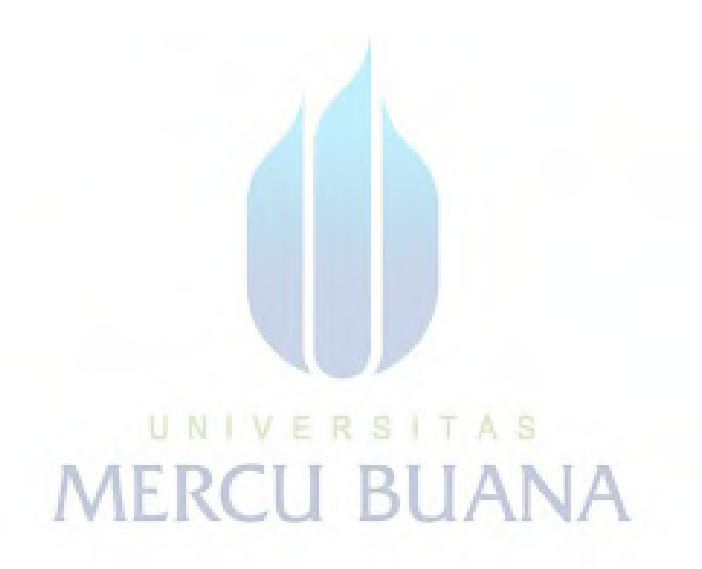

# **DAFTAR GAMBAR**

<span id="page-15-0"></span>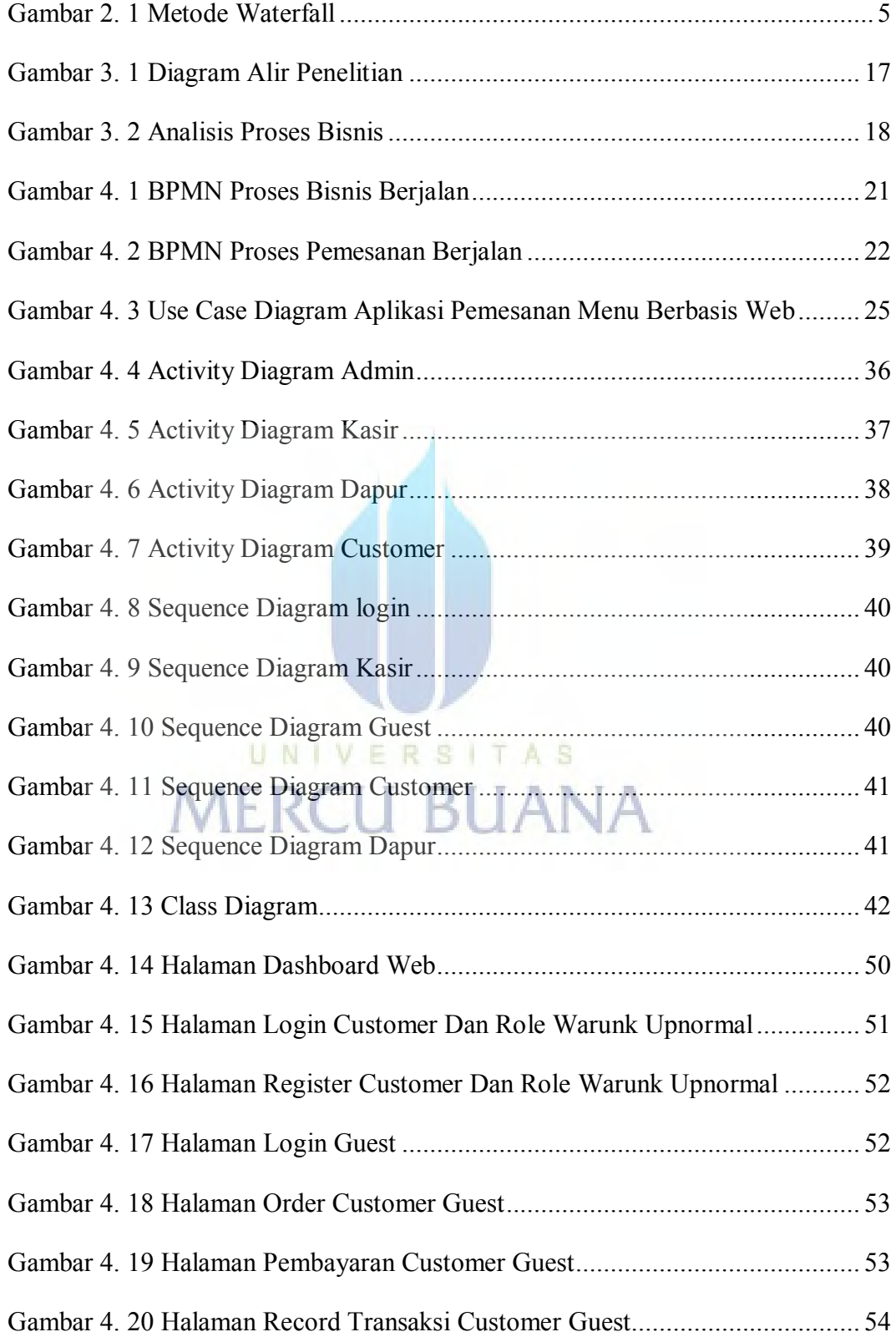

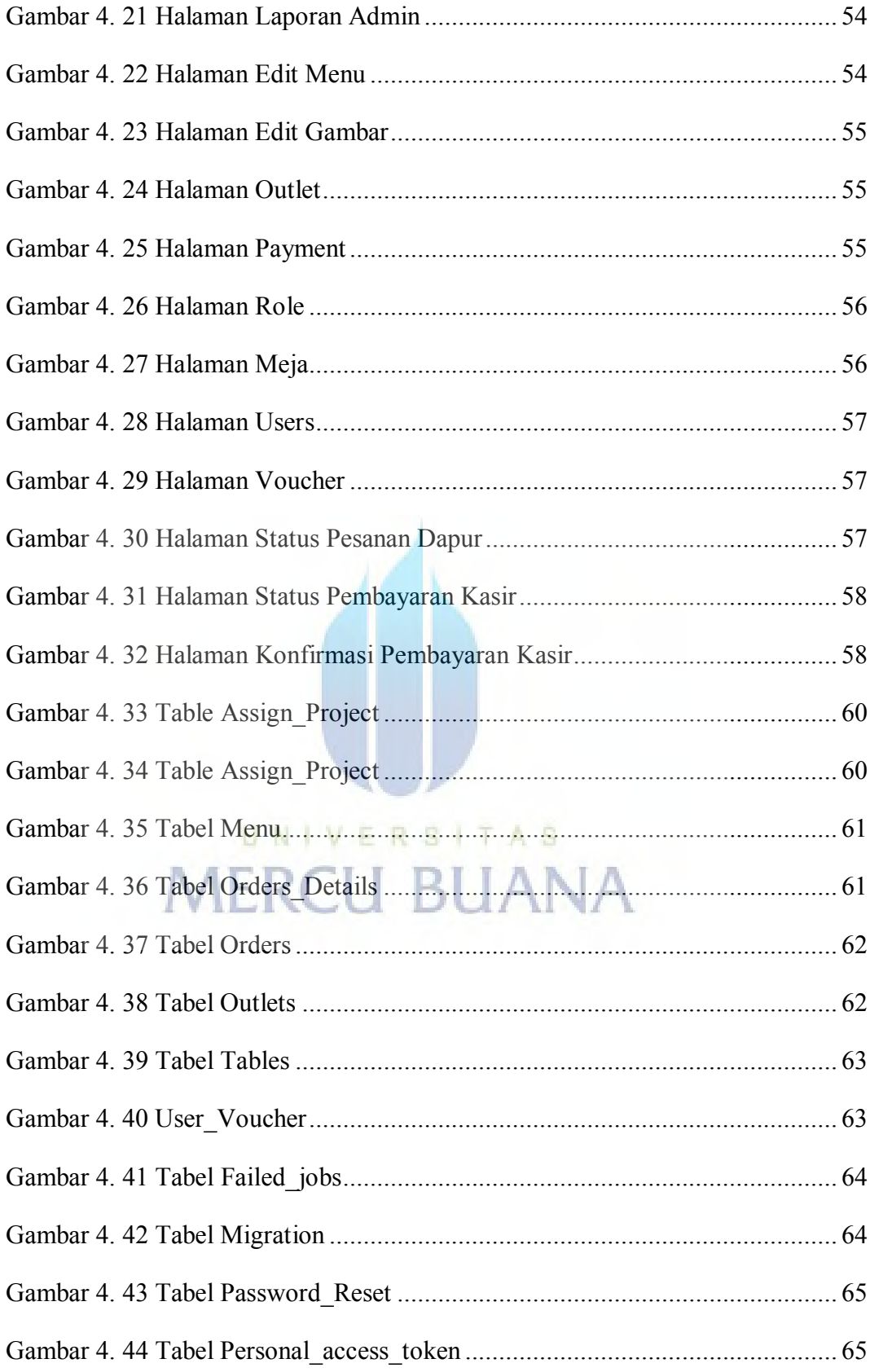

# **DAFTAR LAMPIRAN**

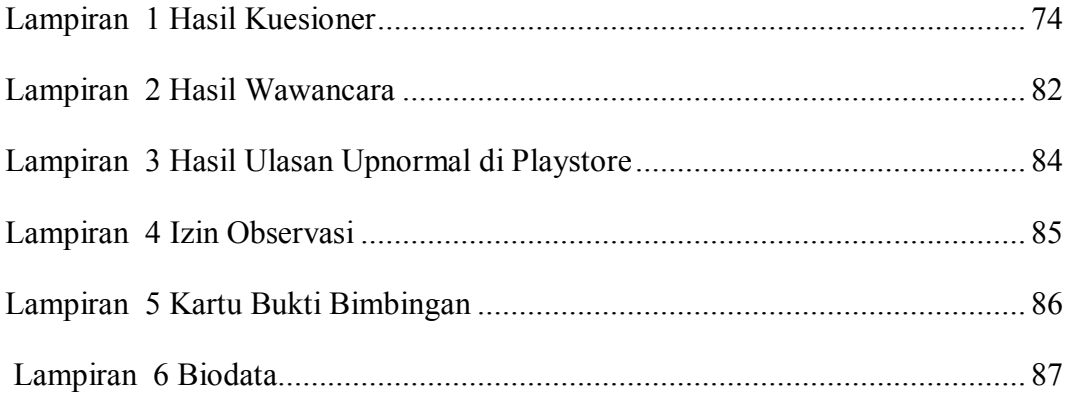

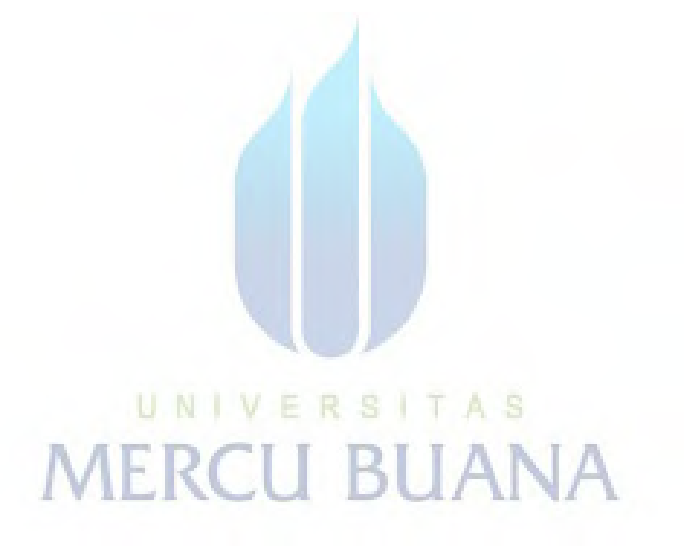